Valable pour AbulÉdu 8.08 NB : lien téléchargement à rectifier

 $\pmb{\times}$ 

## **Installation d'un serveur AbulÉdu 8.08**

Avant d'installer un serveur AbulÉdu, il est important de respecter une procédure et de s'informer sur les possibilités (matériel notamment) d'installation.

AbulÉdu est une solution serveur et doit donc s'installer sur une machine entièrement dédiée.

- Liste du [Matériel conseillé pour un serveur AbulÉdu](https://docs.abuledu.org/abuledu/installation/materiel) compatible avec AbulÉdu 8.08.
- [Le manuel d'installation](https://docs.abuledu.org/abuledu/installation/installation_8_08) à consulter et à imprimer
- [DVD](https://www.ryxeo.com/stats/phpmyvisites.php?url=http%3A//gforge.ryxeo.com/frs/download.php/98/abuledu-dvd-8.08.0.iso.downloader.php&id=1&pagename=FILE:T%E9l%E9chargement%20Abul%C9du%208.08.0) à télécharger au format .iso et [à graver](https://docs.abuledu.org/abuledu/installation/graver_une_image_iso)
- [l'ancienne documentation](http://docs.abuledu.org/archives) concerne les versions très anciennes d'AbulÉdu. Quelques documents non obsolètes sont en cours d'intégration dans cette documentation wiki en fonction de leur pertinence et de leur compatibilité avec la version 8.08 actuelle.

From: <https://docs.abuledu.org/>- **La documentation d'AbulÉdu**

Permanent link: **<https://docs.abuledu.org/abuledu/installation/installation?rev=1226913302>**

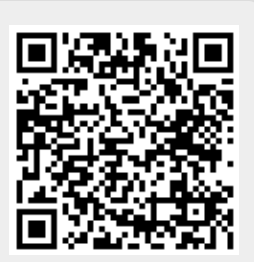

Last update: **2008/11/17 10:15**